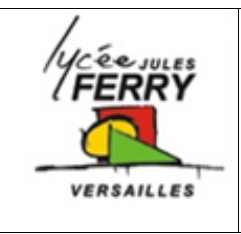

## **Lois de Newton Pergola bioclimatique**

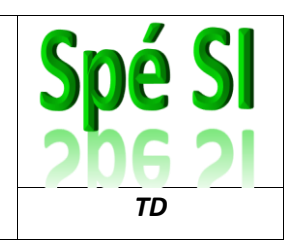

Une pergola « bioclimatique » est une pergola à lames orientables qui permet de moduler l'ensoleillement sur une terrasse et dans la maison, tout au long de la journée et en fonction de la saison. Elle est conçue pour résister au vent. Les lames peuvent être mises dans une position angulaire telle que la pergola se transforme en toiture fermée, afin de protéger la terrasse des intempéries.

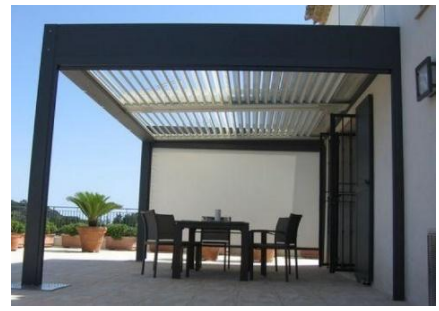

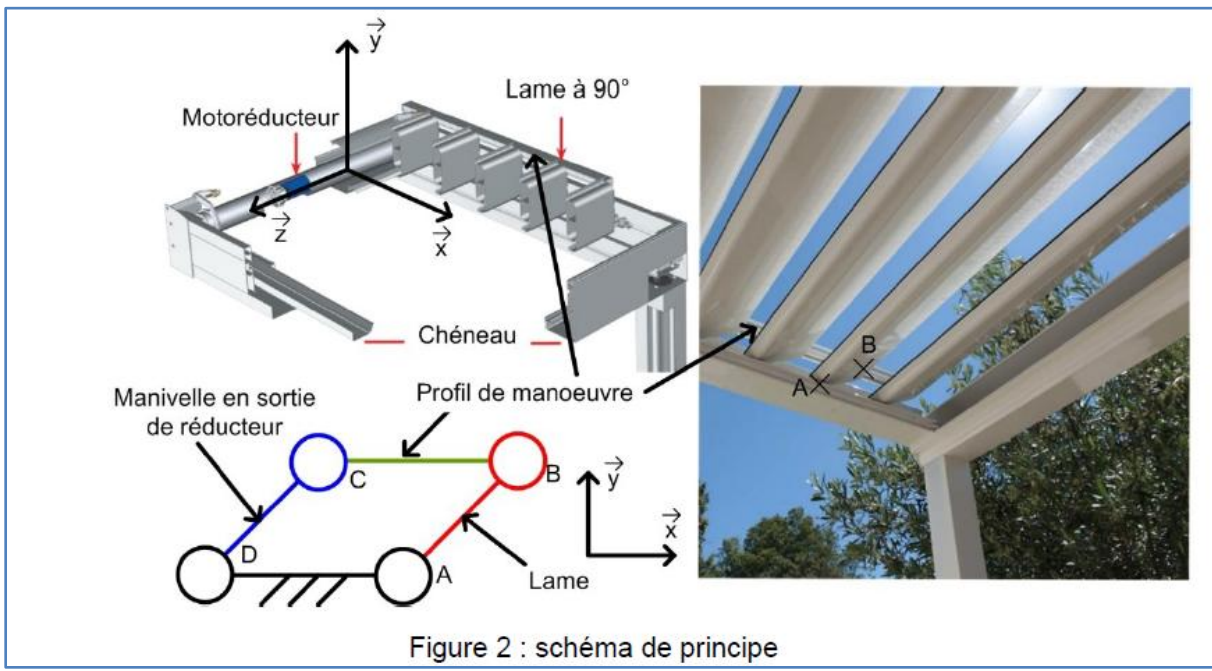

Une lame est réalisée à partir d'un profilé extrudé en aluminium, de largeur 190 mm, d'épaisseur 35 mm et de longueur 4 mètres. La masse linéique de ce profil d'aluminium est de 1,5kg.m<sup>-1</sup>.

 $\overline{Q1}$  : Représenter, sur le schéma cinématique ci-après, le poids  $\vec{P}$  action mécanique de pesanteur sur la lame en utilisant une échelle de représentation de 1cm pour 10N et en prenant g = 9,81m.s<sup>-2</sup>.

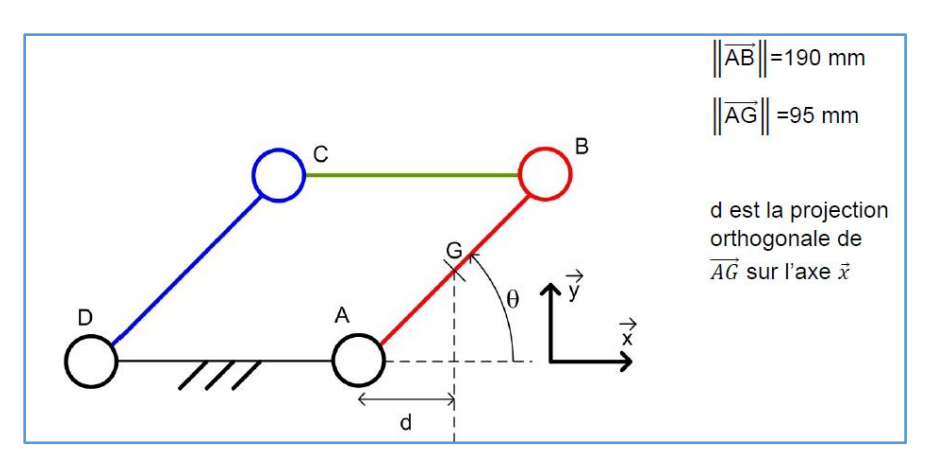

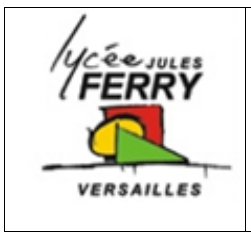

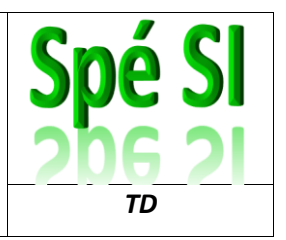

**Q2** : Exprimer sous forme de torseur au point G, l'action mécanique exercée par la pesanteur sur une lame.

Ecrire le résultat sous la forme ci-dessous :

{ $\tau$ (pesanteur $\rightarrow$ lame)} $_{(x,y,z)} = \begin{cases} ... & ... \ ... & ... \ ... & ... \ ... & ... \end{cases}$ 

La norme du moment en A de la pesanteur sur une lame s'écrit sous la forme :

 $\|\overrightarrow{M}_A(\text{pesanteur}\rightarrow\text{lame})\| = d.\|\overrightarrow{P}\|$  avec d =  $\overrightarrow{AG} \cdot \overrightarrow{x}$  soit d =  $\|\overrightarrow{AG}\| \cdot \cos \theta$ 

**Q3** : Donner la valeur de l'angle θ en ° pour lequel la valeur du bras de levier d est maximale, notée  $d_{\text{max}}$ .

 $\underline{\mathbf{Q4}}$  : Calculer la norme de $\big\| \overline{M_{A, pesanteur\rightarrow lane}} \big\|_{max}$  en N.m pour une distance maximale d<sub>max</sub>.

Le motoréducteur entraîne l'ensemble des 25 lames en rotation grâce au profil de manœuvre. Seule l'action mécanique de pesanteur sur les lames est prise en compte.

**Q5** : Commenter la réalité physique de l'hypothèse « Seule l'action mécanique de pesanteur sur les lames est prise en compte ». Calculer la valeur numérique du moment du couple maximal en N.m, noté C<sub>max</sub>, à exercer pour vaincre l'action mécanique de pesanteur sur l'ensemble des lames.

**Vérification de la capacité du moteur à manœuvrer les lames pour une valeur maximale de la vitesse du vent de 30 km.h -1 .**

L'étude est menée en faisant les hypothèses suivantes :

- le vent a pour direction  $-\vec{x}$ ;
- les liaisons sont considérées comme parfaites ;
- les lames ne sont soumises qu'à l'action mécanique du vent et de la pesanteur.

Le cas le plus défavorable correspond à une orientation verticale des lames. Dans ce cas, la force du vent est orthogonale au profil des lames, conformément à la figure ci-dessous :

*Hypothèse : l'étude portera uniquement sur la lame AB*

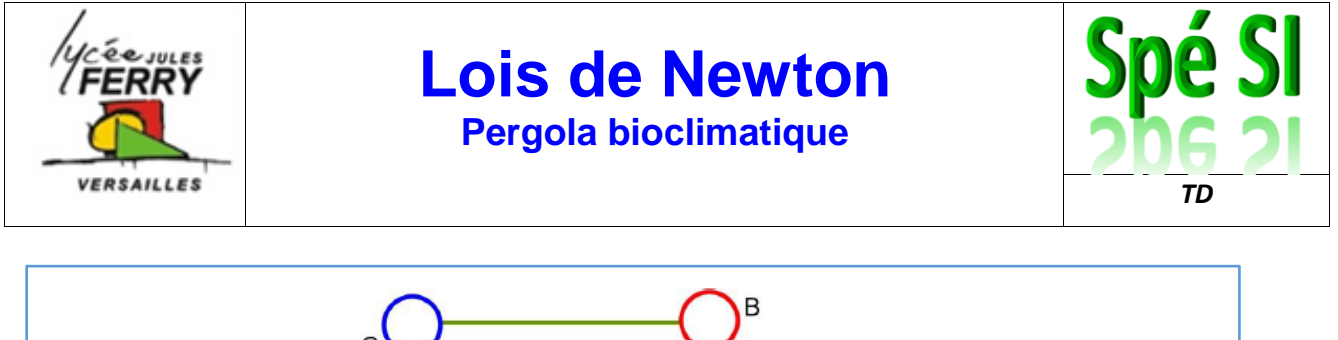

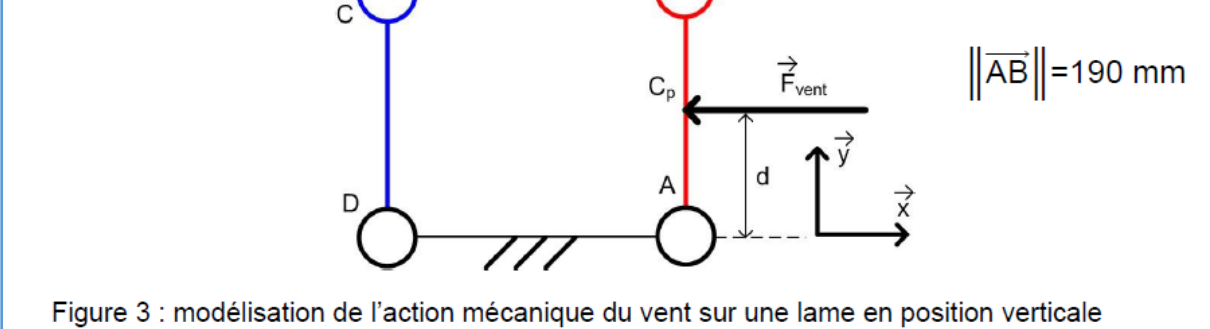

L'action mécanique du vent s'applique au centre de poussée du profil, point noté ici  $C_p$  et situé au milieu du segment [AB].

La norme de cette action mécanique est  $||\vec{F}_{vent \rightarrow lane}|| = \frac{1}{2} \rho \cdot S \cdot C_x \cdot V^2$ , avec :

- $C_x = 1$ , coefficient aérodynamique sans dimension d'une pale modélisée par un profil rectangulaire;
- S, aire de la surface de la lame sur laquelle s'applique le vent, en  $m^2$
- $-$  p=1,225 kg·m<sup>-3</sup>, masse volumique de l'air ;
- V, vitesse du vent par rapport au sol en m $\cdot$ s<sup>-1</sup>.

Un capteur permet de mesurer la vitesse du vent.

Au-delà d'une vitesse de vent de 30km.h<sup>-1</sup>, le repliement des lames est effectué. La vitesse du vent par rapport au sol considérée est V = 30 km.h<sup>-1</sup>.

**Q6** : Calculer, sous ces hypothèses, la valeur numérique de la norme de l'action mécanique du vent sur la lame  $\|\overrightarrow{F_{vent \to lame}}\|$  en N.

**Q7** : Exprimer, sous forme de torseur, l'action mécanique exercée par le vent sur la lame, au point C<sub>p</sub>,

Ecrire le résultat sous la forme ci-dessous :

$$
\{\tau(\text{pesanteur} \rightarrow \text{lame})\}_{(\vec{x}, \vec{y}, \vec{z})} = \begin{cases} \dots & \dots \\ \dots & \dots \\ \dots & \dots \end{cases}
$$

La norme du moment, en N·m, au point A du vent sur une lame s'écrit :

$$
\left\| \overrightarrow{M}_{A}(\text{vent}\rightarrow \text{lane}) \right\| = d \cdot \left\| \overrightarrow{F}_{\text{vent}\rightarrow \text{lane}} \right\|
$$

avec:

- d : distance en m
- $\|\vec{F}_{\text{vent}\rightarrow\text{lane}}\|$ : force du vent en N

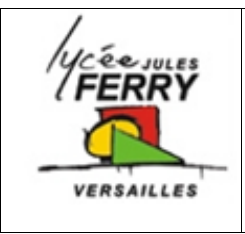

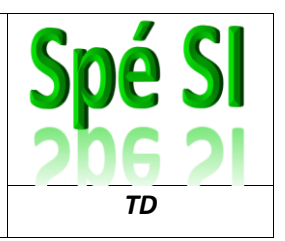

L'action mécanique du vent sur chaque lame est considérée comme identique, quelles que soient les positions relatives des lames les unes par rapport aux autres.

**Q8** : Commenter l'hypothèse faite sur les actions mécaniques identiques du vent sur les différentes lames, quelles que soient les positions relatives des lames les unes par rapport aux autres. Calculer la valeur numérique du moment maximal au point A de l'action mécanique du vent sur une lame en N.m.

Lors du mouvement, le couple en sortie du réducteur varie entre 0 et C<sub>vent max</sub>. Compte tenu de cette variation, et afin de simplifier les calculs, le couple en sortie du réducteur dû à l'action mécanique du vent est considéré constant avec une valeur moyenne C<sub>vent mov</sub>= 38N.m.

Le couple moyen dû à l'action mécanique de la pesanteur en sortie du réducteur est C<sub>pes moy</sub>= 70N.m.

La chaîne de puissance est représentée figure 4.

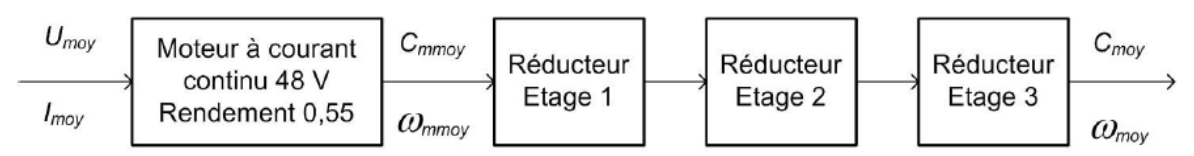

Figure 4 : chaîne de puissance de la pergola

Données :

- Les trois étages de réduction ont le même rapport de réduction r =  $\frac{1}{7}$  et le même rendement  $n = 0.92$ ;
- La vitesse de rotation en sortie du motoréducteur est constante  $N_{\text{mov}}$  = 9 tr·min<sup>-1</sup>. Cela permet de respecter l'exigence de temps de manœuvre des lames de 2 s ;
- Le couple en sortie du motoréducteur est la somme des couples dus à l'action mécanique de pesanteur et du vent  $C_{\text{mov}} = C_{\text{vent}}$  mov  $+C_{\text{pes}}$  mov.

**Q9** : Donner la nature des énergies à l'entrée et à la sortie du moteur. Calculer la valeur numérique du rendement η<sub>red</sub> de l'ensemble des étages du réducteur.

**Q10** : Calculer la vitesse moyenne de rotation du moteur ω<sub>mmoy</sub> en rad.s<sup>-1</sup>. Calculer le couple moyen C<sub>mmov</sub> en N.m à la sortie du moteur.